# **1.3.0.1**

Release Date 25 July 2016

This version uses the Arnold [4.2.14.2](https://docs.arnoldrenderer.com/display/A5ARP/4.2.14.2) core.

### DOWNLOADS

[solidangle.com/arnold/download](https://www.solidangle.com/arnold/download/)

#### ARNOLD FOR MAYA

Arnold for Maya is included with a default install of Maya 2017 via the [mtoa.mll](https://docs.arnoldrenderer.com/display/A5AFMUG/Loading+the+Plug-in) plug-in. This plug-in is auto-loaded, and [Arnold](https://docs.arnoldrenderer.com/display/A5AFMUG/Arnold) is set as the preferred renderer in Maya. More information about Arnold for Maya can be found in the [Autodesk Maya User Guide.](http://www.autodesk.com/maya-help-2017-enu/?contextId=AfM) In Maya 2017, Arnold rendering no longer requires a license when executed from the Maya interface. This applies for the Arnold RenderView, Maya Render View, Sequence Rendering, and Render To Texture. Only Batch Rendering requires an Arnold license to be rendered without watermarks.

A guide to transitioning to Arnold for Maya 2017 can be found [here.](https://docs.arnoldrenderer.com/display/A5AFMUG/Maya+2017)

#### MAYA FEATURES SUPPORT

Some existing Maya features weren't previously supported with Arnold. MtoA 1.3.0 now supports the following ones :

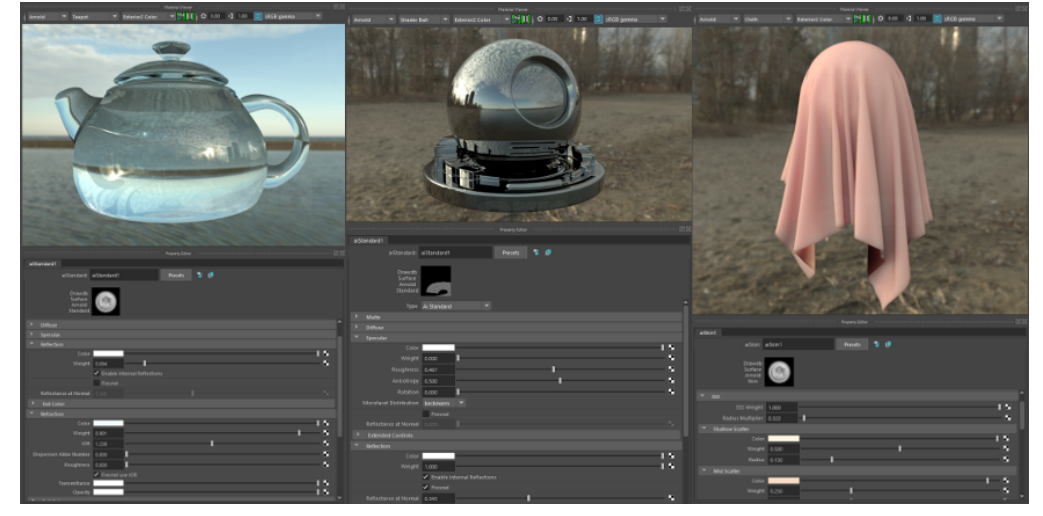

 $\bullet$ Material Viewer in the Hypershade can now be rendered with Arnold (Maya 2017)

- $\bullet$ Maya LookDevkit shaders are supported
- Maya Color Management is supported with MtoA (Maya 2017, see below)
- Extended support for Viewport 2.0 (Maya 2017, see below)
- Support for Maya UV-tile tokens
- Support more materials and textures (phong, anisotropic, ramp, mountain, water, crater, granite, leather, rock)
- Support for stereo / multicam renders
- Fixed support for import/export AOV overrides
- PolyTools used to crash MtoA

# MAYA 2017 NEW FEATURES

Maya 2017 comes with several new features related to rendering. MtoA 1.3.0 allows the following ones to be supported with Arnold :

- New Interactive sequence render mode (menu Render -> Render Sequence)
- Light Editor
- Scene assembly render settings
- AOV callbacks
- Render Setup Node templates

### VIEWPORT 2.0

Previous versions of MtoA had poor support for Maya's Viewport 2.0 (VP2). Major improvements have been made with VP2 in MtoA 1.3.0 for Maya 2017, including :

Arnold Lights drawing and illumination

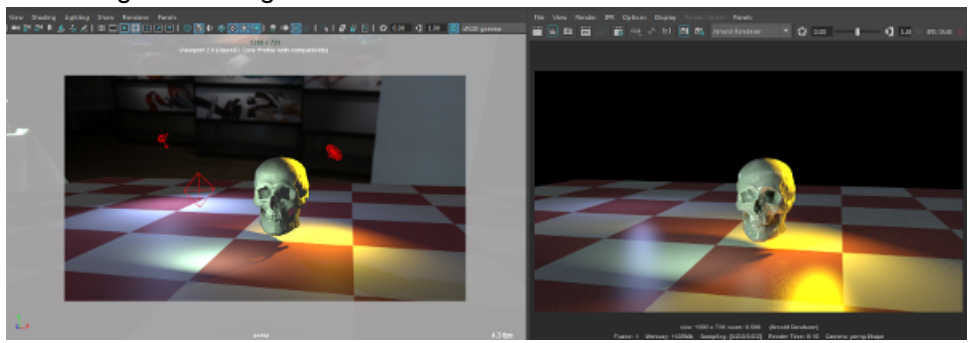

- Stand-in drawing and selection
- Skydome / Sky shaders drawing and IBL illumination

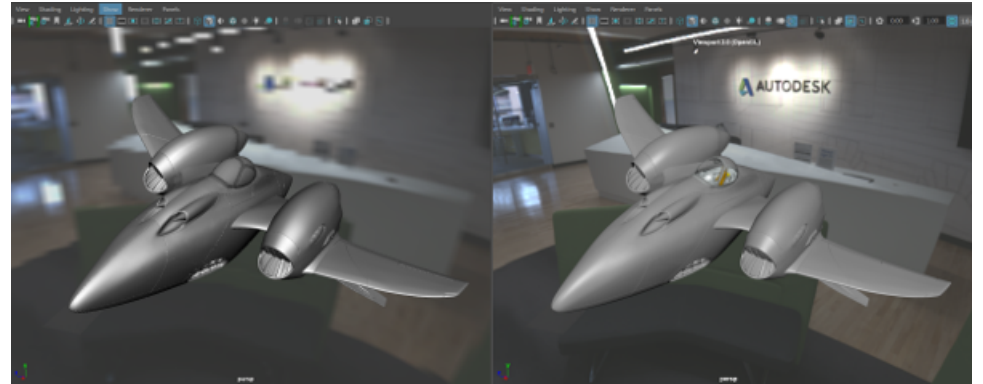

- Light blocker display
- Support for OSD in VP2 shaders
- Volumes
- Hair rendering in VP2 now better matches the aiHair render in Arnold

### COLOR MANAGEMENT / AUTO-TX

Maya's Color Management (aka SynColor) is now fully supported with Arnold. The Display View Transform defined in Maya Preferences (Windows- >Settings / Preferences-> Preferences) is now applied to all display devices (Arnold RenderView, Maya Render Viewer, Material Viewer, VP2). For input textures, the Color management rules are applied when converting the textures to mipmaps (.TX files). The "Color Space" attribute was also added to Arnold Image nodes, and is taken into account during the TX conversion. A new attribute "auto-tx" in the Arnold Render Settings is enabled by default. It automatically converts all the files to .tx mipmaps when necessary. This way the default behavior is now that Color Management is correct for both input textures and display. A progress bar will appear on the first render (or when a texture is modified) to show how many images are being converted to mipmaps. By disabling "auto-tx", the textures will have to be converted manually : The TX Manager (Arnold->Utilities->TX Manager) now shows the color space for each texture, and converts each of them to the appropriate one. Deprecated "Gamma Correction" attributes from the Arnold Render Settings (Display Gamma, Shader Gamma, Texture Gamma, Light Gamma) were removed. The parameter texture\_automip (similar to the new auto-tx but performed in RAM at every render) has been removed too.

# ARNOLD RENDERVIEW (ARV)

- Maya Color Management is now fully supported in Arnold RenderView for Maya 2017. The View Transform appearing in ARV Display Settings now obeys the Maya preferences (including Syncolor native view transforms which are used by default). It is however still possible to override the view transform in ARV only, as with other Maya viewers.
- Pixel Aspect Ratio is now supported, and shows an undistorted image.
- A new option "File-> Save Rendered Images" was added to Arnold RenderView. When enabled, the output images (including AOVs) are automatically dumped to file at every final step of a progressive render. These images are saved in the appropriate folders, as defined in the Render Settings.
- Added support for Foreground images in ARV Display Settings
- Fixed display freezing issues that happened randomly
- Save UI Threads : we no longer restore full threads for last AA step as it was still introducing slowdowns in Maya UI
- MEL callbacks defined in the Render Settings are now supported
- In Debug Shading, the "barycentric" and "object" modes were inverted
- Fixed crashes in OSX when renaming a snapshot
- Changing the render resolution is now updated in the viewer
- Some OpenGL issues between Maya Viewport and ARV have been fixed.
- Fixed crashes happening in Linux when both Arnold and Maya Render View were used.

### **XGEN**

- XGen "Export Selection as Archive" could fail or crash in some configurations (depending on the OS or the scene). This was fixed in MtoA 1.3.0.
- Interactive Groom Splines now render on Mac.
- The error message "could not find xgen procedural" during load has been removed.

### **BUGFIXES**

- Fixed IPR crashes when exiting "look through selected"
- Changing the translator is now updated during IPR sessions.
- Fixed Bifrost Aero support (was broken in Arnold since Maya 2016 Extension 2)
- Environment nodes used to be deleted when using "Delete Unused"
- Particle instancer didn't create instances when deform blur was disabled
- Standin export didn't work properly the first time with clean Maya preferences
- Batch render could not be stopped on linux
- Shadow Catcher AOVs are now behaving properly
- Arnold Render Settings could appear blank in some situations
- Merging AOVs could corrupt the output images

#### **MTOA NEW FEATURES**

- Render To Texture now supports procedural geometries
- Mental Ray to Arnold script is included for basic shader conversions
- New Outliner icons for Arnold nodes
- Tx Manager now supports all tokens in image filenames, relative paths, and texture color spaces.
- New function in MtoA NodeTranslators API to determine which attributes must trigger a re-render or not.

### MTOA INSTALLATION

Maya 2017 comes with MtoA 1.3.0, which is installed automatically with Maya (by default), but it is still possible to manually install newer versions of MtoA. For these manual installations, a forced silent install option has been added for Windows and Linux. On linux, issues used to appear when MtoA was installed by a "super-user" with administrator rights, which have now been solved.

### Fixes

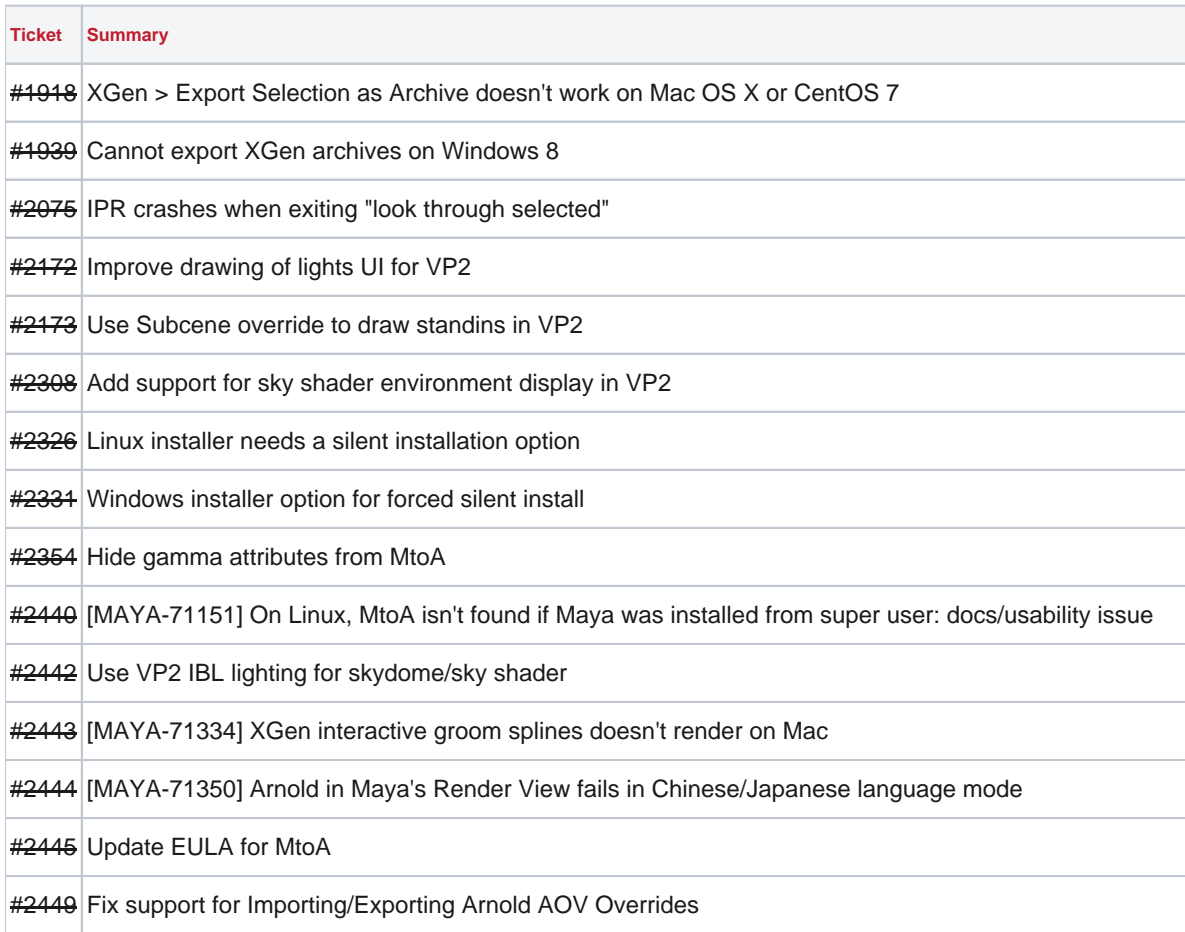

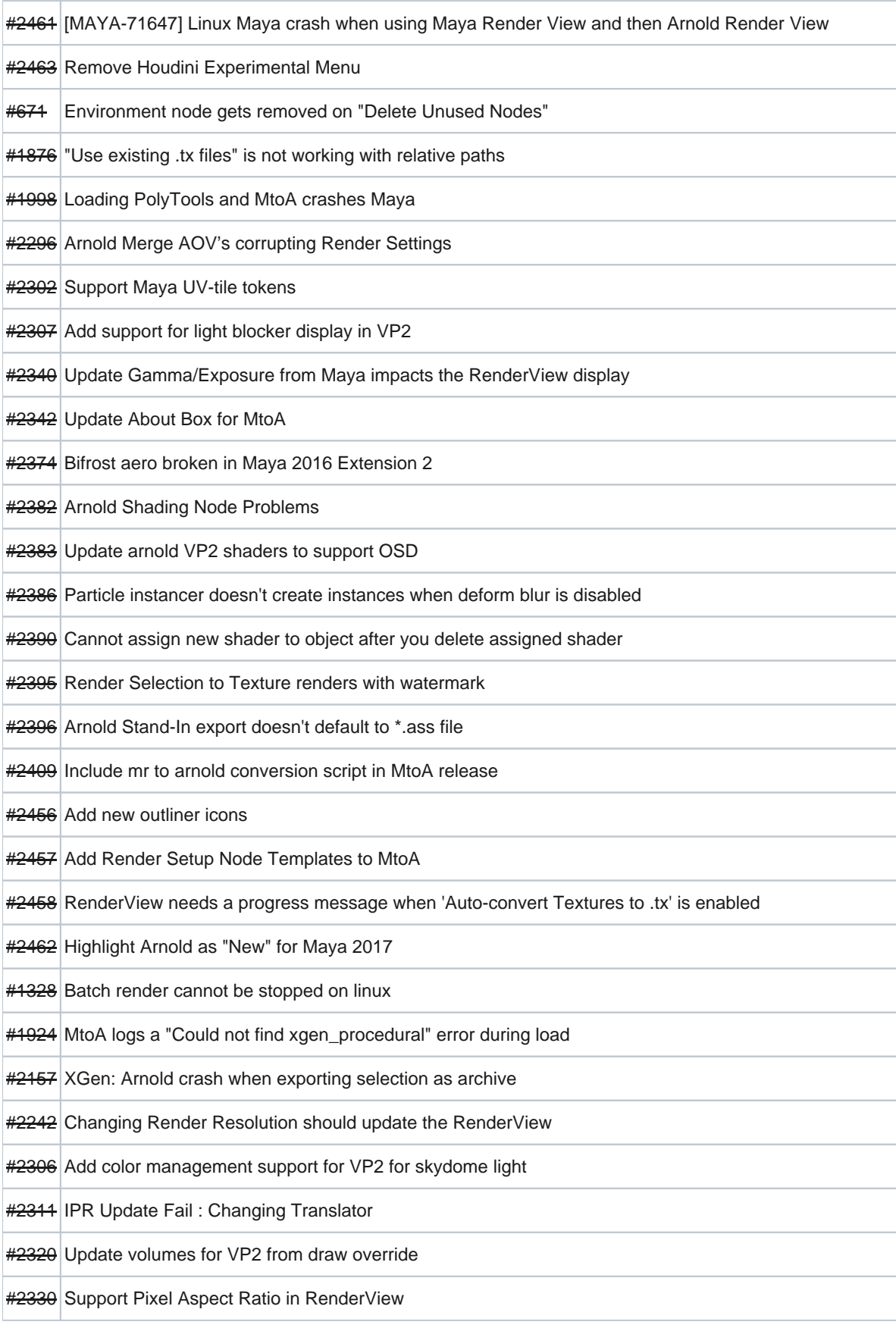

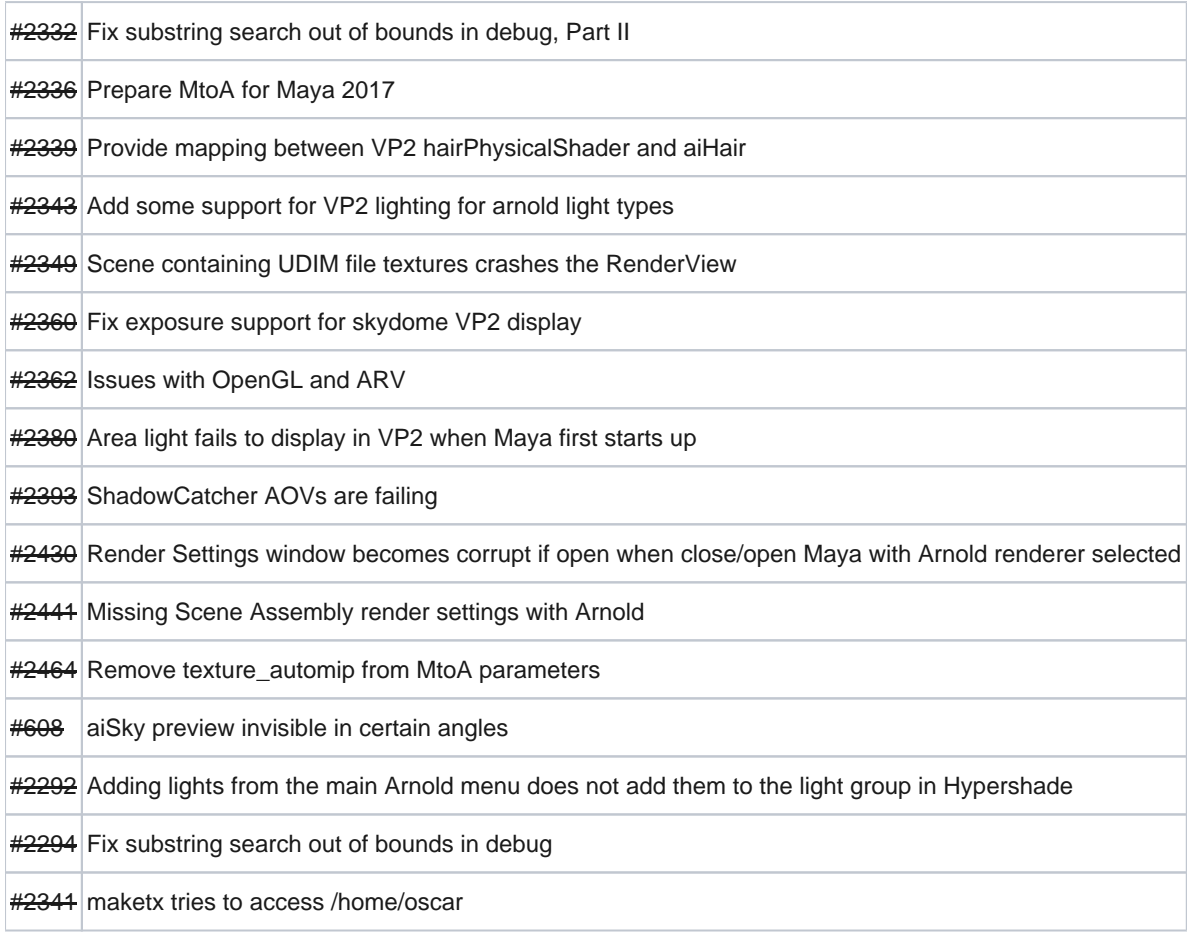

## **Enhancements**

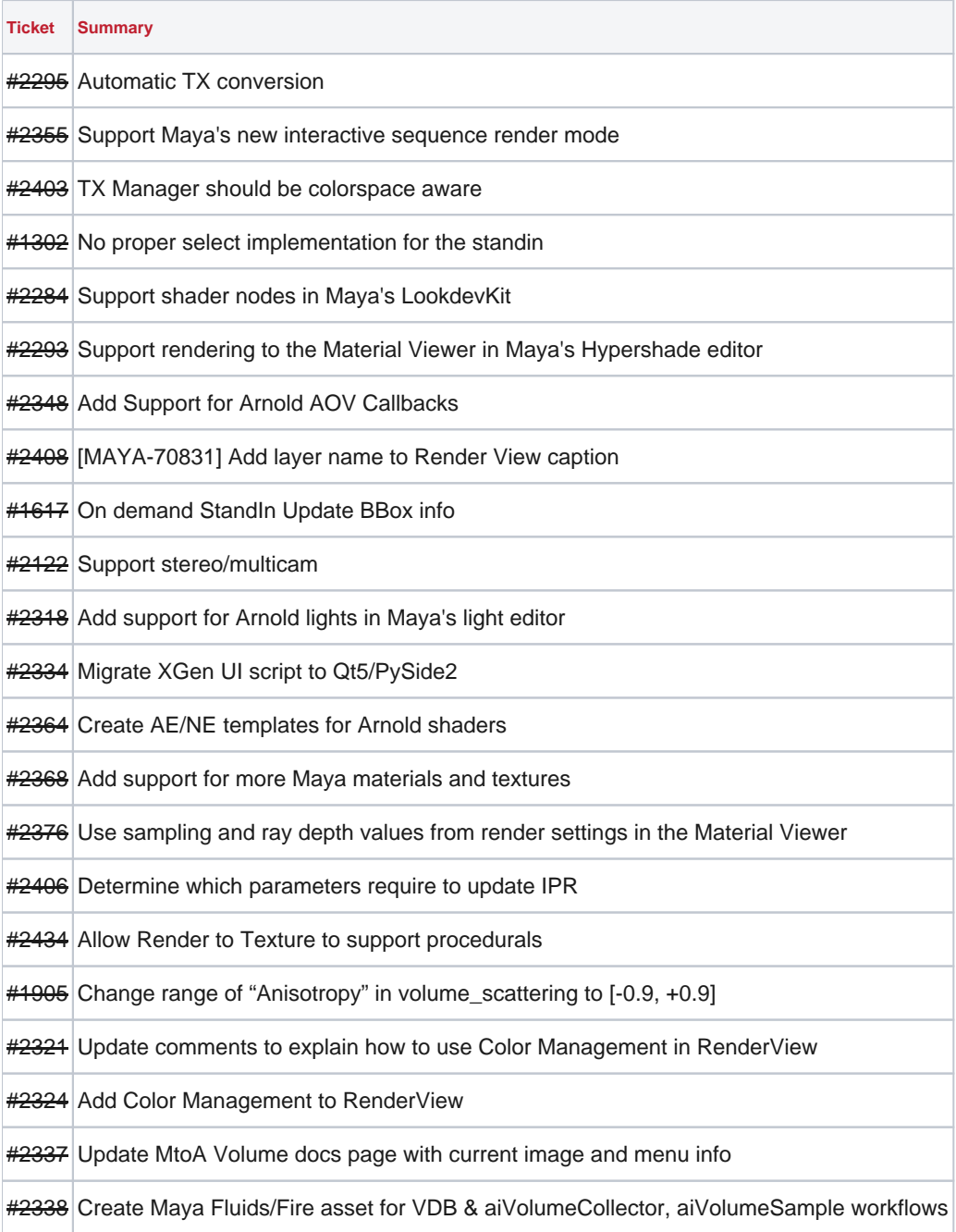

MtoA 1.3.0.1

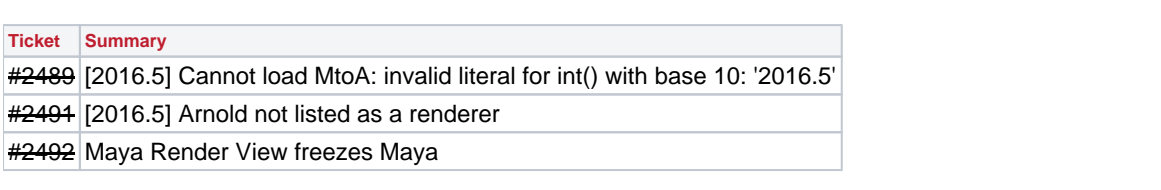